## KIRF: I know the 2 times table  $(x \text{ and } \div)$

The two times table is a key skill for KS1 learners. They should already be able to count forward and backwards in 2's, now they need to apply that be able to multiplication facts. They should be able to answer these questions in any order, including missing number questions, e.g.  $\angle x$  2 = 12.

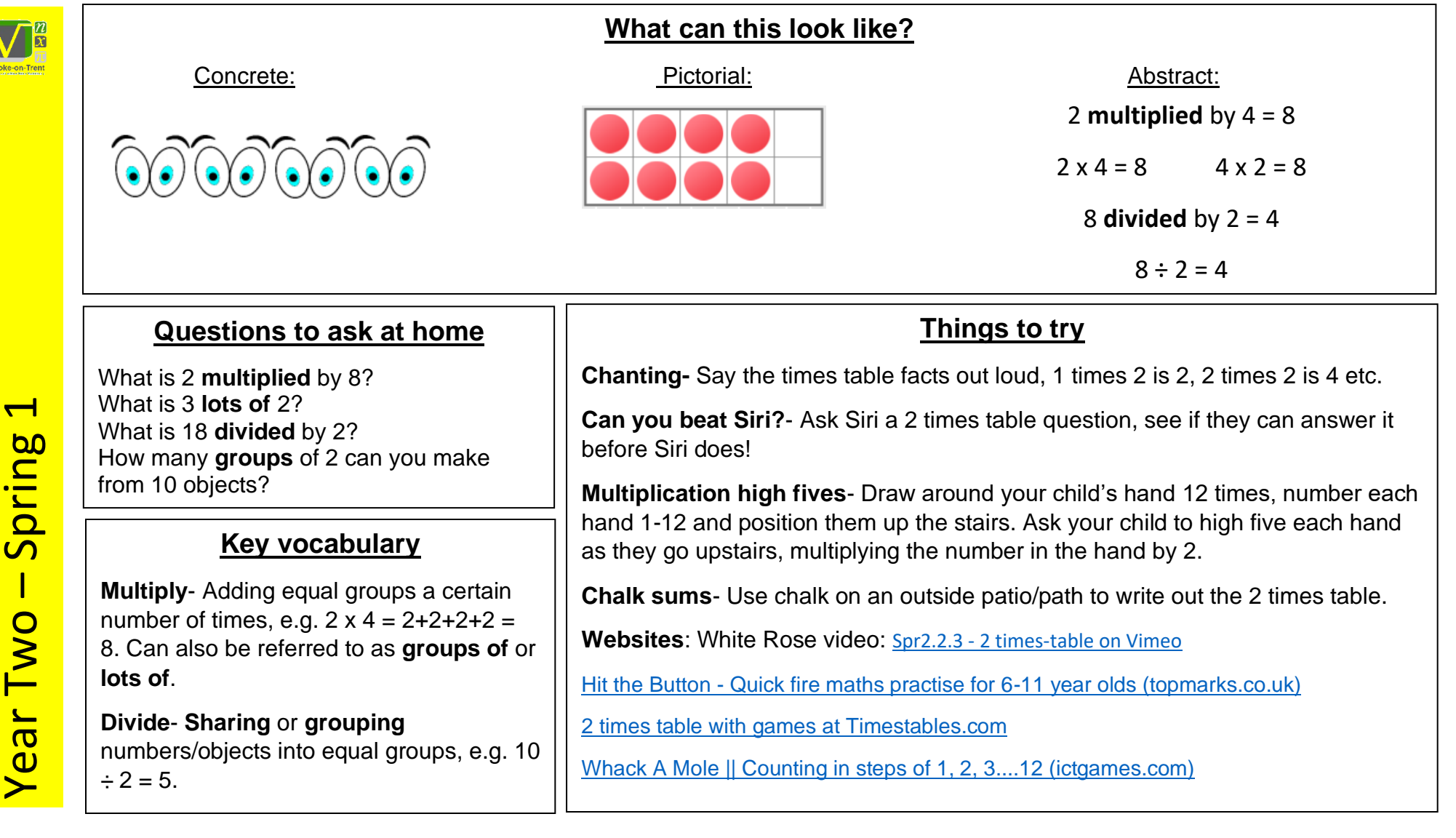